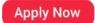

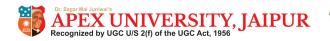

## COMPUTER SCIENCE – NEW (083) SAMPLE QUESTION PAPER (2019-20) CLASS- XII

Max. Marks: 70 Time: 3 hrs

## **General Instructions:**

• All questions are compulsory.

Question paper is divided into 4 sections A, B, C and D.

Section A: Unit-1
 Section B: Unit-2
 Section C: Unit-3
 Section D: Unit-4

| Q1. (a) Which of the following is valid arithmetic operator in Python: (i) // (ii) ? (iii) < (iv) and  (b) Write the type of tokens from the following: (i) if (ii) roll_no  (c) Name the Python Library modules which need to be imported to invoke the following functions: (i) sin( (ii) randint ()  (d) Rewrite the following code in python after removing all syntax error(s). Underline each correction done in the code. 30=To for K in range(0,To) IF k%4==0: |     |     | SECTION-A                                                                                                    |   |
|----------------------------------------------------------------------------------------------------|-----|-----|----------------------------------------------------------------------------------------------------|---|
| (b) (i) if (ii) roll_no  (c) Name the Python Library modules which need to be imported to invoke the following functions: (i) sin() (ii) randint ()  (d) Rewrite the following code in python after removing all syntax error(s). Underline each correction done in the code. 30=To for K in range(0,To) IF k%4==0:     print (K*4)     Else:     print (K*3)  (e) Find and write the output of the following python code:     def fun(s):           k=len(s)          | Q1. | (a) | · · · · · · · · · · · · · · · · · · ·                                                                                                    | 1 |
| (c) following functions: (i) sin() (ii) randint ()  (d) Rewrite the following code in python after removing all syntax error(s). Underline each correction done in the code.  30=To for K in range(0,To) IF k%4==0:     print (K*4) Else:     print (K+3)  (e) Find and write the output of the following python code:     def fun(s):         k=len(s)         m=""         for i in range(0,k):               if(s[i].isupper()):                                    |     | (b) | j                                                                                                    | 1 |
| Underline each correction done in the code.  30=To for K in range(0,To) IF k%4==0:     print (K*4) Else:     print (K+3)  (e) Find and write the output of the following python code:     def fun(s):         k=len(s)         m=" "         for i in range(0,k):             if(s[i].isupper()):                                                                                                    |     | (c) | following functions:                                                                                                    | 1 |
| def fun(s):                                                                                                    |     | (d) | Underline each correction done in the code. 30=To for K in range(0,To) IF k%4==0: print (K*4) Else:                                                                                                    | 2 |
|                                                                                                    |     | (e) | Find and write the output of the following python code:  def fun(s):  k=len(s)  m=" "  for i in range(0,k):  if(s[i].isupper()):  m=m+s[i].lower()  elif s[i].isalpha():  m=m+s[i].upper()  else:  m=m+'bb'  print(m) | 2 |
|                                                                                                    |     | (f) |                                                                                                    | 2 |

```
def Change(P,Q=30):
                    P=P+O
                    Q=P-Q
                    print( P,"#",Q)
                    return (P)
            R=150
            S=100
            R=Change(R,S)
            print(R,"#",S)
            S=Change(S)
            What possible outputs(s) are expected to be displayed on screen at the time of
                                                                                                  2
      (g)
            execution of the program from the following code? Also specify the maximum
            values that can be assigned to each of the variables FROM and TO.
            import random
            AR=[20,30,40,50,60,70];
            FROM=random.randint(1,3)
            TO=random.randint(2,4)
            for K in range(FROM,TO+1):
                 print (AR[K],end="#")
            (i) 10#40#70# (ii) 30#40#50#
            (iii) 50#60#70# (iv) 40#50#70#
Q2.
      (a)
            What do you understand by the term Iteration?
                                                                                                  1
            Which is the correct form of declaration of dictionary?
                                                                                                  1
      (b)
                (i)
                        Day={1:'monday',2:'tuesday',3:'wednesday'}
                (ii)
                        Day=(1;'monday',2;'tuesday',3;'wednesday')
                (iii)
                        Day=[1:'monday',2:'tuesday',3:'wednesday']
                        Day={1'monday',2'tuesday',3'wednesday']
                (iv)
            Identify the valid declaration of L:
      (c)
                                                                                                  1
            L = [1, 23, 'hi', 6].
            (i) list
                      (ii) dictionary (iii) array
                                                      (iv) tuple
      (d)
            Find and write the output of the following python code:
                                                                                                  1
            x = "abcdef"
            i = "a"
            while i in x:
              print(i, end = " ")
```

| (e) | Find and write the output of the following python code:                                                                                                    | 1 |
|-----|----------------------------------------------------------------------------------------------------|---|
|     | a=10                                                                                                    |   |
|     | def call():                                                                                                    |   |
|     | global a                                                                                                    |   |
|     | a=15                                                                                                    |   |
|     | b=20                                                                                                    |   |
|     | print(a)                                                                                                    |   |
|     | call()                                                                                                    |   |
| (f) | What do you understand by local and global scope of variables? How can you access a global variable inside the function, if function has a variable with same name.                                                                                       | 2 |
| (g) | A bar chart is drawn(using pyplot) to represent sales data of various models of cars, for a month. Write appropriate statements in Python to provide labels <b>Month - June</b> and <b>Sale done</b> to x and y axis respectively.                        | 2 |
|     | OR                                                                                                    |   |
|     | Give the output from the given python code:                                                                                                    |   |
|     | <pre>import matplotlib.pyplot as plt; plt.rcdefaults() import numpy as np import matplotlib.pyplot as plt</pre>                                                                                                    |   |
|     | <pre>objects = ('Python', 'C++', 'Java', 'Perl', 'Scala', 'Lisp') y_pos = np.arange(len(objects)) performance = [10,8,6,4,2,1]</pre>                                                                                                    |   |
|     | <pre>plt.bar(y_pos, performance, align='center', alpha=0.5) plt.xticks(y_pos, objects) plt.ylabel('Usage')</pre>                                                                                                    |   |
|     | <pre>plt.title('Programming language usage') plt.show()</pre>                                                                                                    |   |
| (h) | Write a function in python to count the number of lines in a text file 'STORY.TXT' which is starting with an alphabet 'A'.                                                                                                    | 2 |
|     | OR                                                                                                    |   |
|     | Write a method/function <b>DISPLAYWORDS()</b> in python to read lines from a text file <b>STORY.TXT</b> , and display those words, which are less than 4 characters.                                                                                      |   |
| (i) | Write a Recursive function in python <b>BinarySearch(Arr,I,R,X)</b> to search the given element <b>X</b> to be searched from the List <b>Arr</b> having <b>R</b> elements, where <b>I</b> represents lower bound and <b>R</b> represents the upper bound. | 3 |
|     | OR                                                                                                    |   |

|     | l   |                                                                                                    |   |
|-----|-----|----------------------------------------------------------------------------------------------------|---|
|     |     | Write a Recursive function <b>recurfactorial(n)</b> in python to calculate and return the factorial of number <b>n</b> passed to the parameter.                                                                                                    |   |
|     | (j) | Write a function in Python, <b>INSERTQ(Arr,data)</b> and <b>DELETEQ(Arr)</b> for performing insertion and deletion operations in a Queue. <b>Arr</b> is the list used for implementing queue and <b>data</b> is the value to be inserted.                                                                                                    | 4 |
|     |     | OR                                                                                                    |   |
|     |     | Write a function in python, <b>MakePush(Package)</b> and <b>MakePop(Package)</b> to add a new Package and delete a Package from a List of Package Description, considering them to act as push and pop operations of the Stack data structure.                                                                                                    |   |
|     |     | SECTION-B                                                                                                    |   |
| Q.3 |     | Questions 3 (a) to 3 (c): Fill in the blanks                                                                                                    |   |
|     | (a) | is an example of Public cloud.                                                                                                    | 1 |
|     | (b) | is a network of physical objects embedded with electronics, software, sensors and network connectivity.                                                                                                    | 1 |
|     | (c) | is a device that forwards data packets along networks.                                                                                                    | 1 |
|     | (d) | describes the maximum data transfer rate of a network or Internet connection.                                                                                                    | 1 |
|     | (e) | Give the full forms of the following  (i) HTTP  (ii) FTP  (v) VoIP  (vi) SSH                                                                                                    | 2 |
|     | (f) | How many pair of wires are there in twisted pair cable(Ethernet)? What is the name of port ,which is used to connect Ethernet cable to a computer or a labtop?                                                                                                    | 2 |
|     | (g) | <ul> <li>Identify the type of cyber crime for the following situations:         <ul> <li>(i) A person complains that Rs. 4.25 lacs have been fraudulently stolen from his/her account online via some online transactions in two days using NET BANKING.</li> <li>(ii) A person complaints that his/her debit/credit card is safe with him still some body has done shopping/ATM transaction on this card.</li> <li>(iii) A person complaints that somebody has created a fake profile on Facebook and defaming his/her character with abusive comments and pictures.</li> </ul> </li> </ul> | 3 |
|     | (h) | Software Development Company has set up its new center at Raipur for its office and web based activities. It has 4 blocks of buildings named Block A, Block B, Block C, Block D.                                                                                                    | 4 |
|     |     | Number of Computers                                                                                                    |   |

| Block A | 25  |
|---------|-----|
| Block B | 50  |
| Block C | 125 |
| Block D | 10  |

Shortest distances between various Blocks in meters:

| Block A to Block B | 60 m |
|--------------------|------|
| Block B to Block C | 40 m |
| Block C to Block A | 30 m |
| Block D to Block C | 50 m |

- (i) Suggest the most suitable place (i.e. block) to house the server of this company with a suitable reason.
- (ii) Suggest the type of network to connect all the blocks with suitable reason .

(iii)The company is planning to link all the blocks through a secure and high speed wired medium. Suggest a way to connect all the blocks.

- (iv) Suggest the most suitable wired medium for efficiently connecting each computer installed in every block out of the following network cables:
  - Coaxial Cable
  - Ethernet Cable
  - Single Pair Telephone Cable.

|     |     | SECTION-C                                                                                 |   |
|-----|-----|-------------------------------------------------------------------------------------------|---|
| Q.4 | (a) | Which key word is used to sort the records of a table in descending order?                | 1 |
|     | (b) | Which clause is used to sort the records of a table?                                      | 1 |
|     | (c) | Which command is used to modify the records of the table?                                 | 1 |
|     | (d) | Which clause is used to remove the duplicating rows of the table?                         | 1 |
|     | (e) | Differentiate between Primary key and Candidate key.                                      | 2 |
|     |     | OR                                                                                        |   |
|     |     | Differentiate between Degree and Cardinality.                                             |   |
|     | (f) | Differentiate between Django GET and POST method.                                         | 2 |
|     | (g) | Write a output for SQL queries (i) to (iii), which are based on the table: <b>STUDENT</b> | 3 |

|     |      | given below                                                                                                    | <b>/</b> :                              |                    |                    |              |              |              |   |
|-----|------|----------------------------------------------------------------------------------------------------|-----------------------------------------|--------------------|--------------------|--------------|--------------|--------------|---|
|     |      |                                                                                                    | Table : <b>STUDENT</b>                  |                    |                    |              |              |              |   |
|     |      |                                                                                                    |                                         |                    |                    |              |              |              |   |
|     |      | RollNo                                                                                                    | Name                                    | Class              | DOB                | Gender       | City         | Marks        |   |
|     |      | 1                                                                                                    | Nanda                                   | Х                  | 06-06-1995         | М            | Agra         | 551          |   |
|     |      | 2                                                                                                    | Saurabh                                 | XII                | 07-05-1993         | М            | Mumbai       | 462          |   |
|     |      | 3                                                                                                    | Sanal                                   | XI                 | 06-05-1994         | F            | Delhi        | 400          |   |
|     |      | 4                                                                                                    | Trisla                                  | XII                | 08-08-1995         | F            | Mumbai       | 450          |   |
|     |      | 5                                                                                                    | Store                                   | XII                | 08-10-1995         | М            | Delhi        | 369          |   |
|     |      | 6                                                                                                    | Marisla                                 | XI                 | 12-12-1994         | F            | Dubai        | 250          |   |
|     |      | 7                                                                                                    | Neha                                    | X                  | 08-12-1995         | F            | Moscow       | 377          |   |
|     |      | 8                                                                                                    | Nishant                                 | Х                  | 12-06-1995         | М            | Moscow       | 489          |   |
|     |      | (i)                                                                                                    | SELECT COLL                             | NT(*) Ci           | ty FROM STUD       | ENIT CDC     | NID RV C     | ITV HAVING   |   |
|     |      | (1)                                                                                                    | COUNT(*)>1;                             | <b>vii( )</b> , Ci | ty TROW 310D       | LIVI GIVO    | OF DI C      | III HAVING   |   |
|     |      | (ii)                                                                                                    |                                         | DOB),MIN           | I(DOB) FROM ST     | UDENT;       |              |              |   |
|     |      | (iii)                                                                                                    | SELECT NAME                             | GENDER             | FROM STUDEN        | Γ WHERE (    | CITY="Dell   | าi";         |   |
|     |      |                                                                                                    |                                         |                    |                    |              |              |              |   |
|     | (1.) | Write SQL o                                                                                                    | queries for (i) t                       | o (iv), wh         | ich are based on   | the table    | : STUDEN1    | Г given in   |   |
|     | (h)  | the questio                                                                                                    | n 4(g):                                 |                    |                    |              |              |              | 4 |
|     |      | (i)                                                                                                    | To display the                          | e records          | from table stud    | ent in aln   | hahetical    | order as ner |   |
|     |      | (1)                                                                                                    | the name of t                           |                    |                    | ciit iii aip | nabeticai    | order as per |   |
|     |      | (ii)                                                                                                    |                                         |                    | nd City whose m    | arks is be   | tween 450    | and 551.     |   |
|     |      | (iii)                                                                                                    | To display N                            | lame, Cla          | ass and total n    | umber o      |              |              |   |
|     |      | _                                                                                                    | secured more than 450 marks, class wise |                    |                    |              |              |              |   |
|     |      | (iv)                                                                                                    | To increase m                           | arks of a          | I students by 20   | whose cla    | ass is "XII" |              |   |
|     |      |                                                                                                    |                                         |                    |                    |              |              |              |   |
|     |      |                                                                                                    |                                         | SECTION            | -D                 |              |              |              |   |
| Q.5 | (a)  | It is an internet service for sending <u>written</u> messages electronically from one <u>computer</u> to another. Write the service name. |                                         |                    |                    | 1            |              |              |   |
|     | (b)  | As a citizen of india, What advise you should give to others for e-waste disposal?                                                        |                                         |                    |                    | 1            |              |              |   |
|     | (c)  |                                                                                                    |                                         |                    | sk of identity the |              |              | •            | 2 |

Toll Free 1800 200 7000 | www.apexuniversity.co.in | Ph.: 0141-6660999

| (d) | From: Internal Revenue Service [mailto:admin@irs.gov] Sent: Wednesday, March 01, 2006 12:45 PM To: john.doe@idoe.com Subject: IRS Notification - Please Read This.  After the last annual calculations of your fiscal activity we have determined that you are eligible to receive a tax refund of \$63.80. Please submit the tax refund request and allow us 6-9 days in order to process it.  A refund can be delayed for a variety of reasons. For example submitting invalid records or applying after the deadline.  To access the form for your tax refund, please click here  Ravi received a mail form IRS department ( as shown above). On clicking " Click- | 2 |
|-----|----------------------------------------------------------------------------------------------------|---|
|     | Here", he was taken to a site designed to imitate an official-looking website, such as IRS.gov. He uploaded some important information on it.                                                                                                    |   |
|     | Identify and explain the cybercrime being discussed in the above scenario.                                                                                                    |   |
| (e) | Differentiate between open source and open data.                                                                                                    | 2 |
| (f) | Enumerate any two disability issues while teaching and using computers                                                                                                    | 2 |

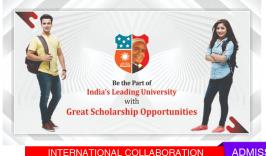

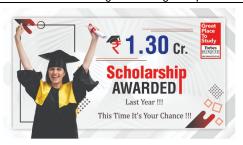

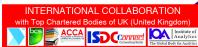

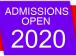

Call: 0141-6660999 www.apexuniversity.co.in